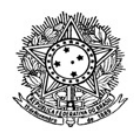

## MINISTÉRIO DA EDUCAÇÃO SECRETARIA DE EDUCAÇÃO PROFISSIONAL E TECNOLÓGICA INSTITUTO FEDERAL DE EDUCAÇÃO, CIÊNCIA E TECNOLOGIA DE RORAIMA REITORIA

Comissão responsável pela elaboração, organização e execução do Processo Seletivo de Remoção do IFRR

## **Lista Preliminar das Inscrições**

## **EDITAL 1/2024 - CPSR/GAB/IFRR, de 26 de março de 2024**

A Presidente da Comissão constituída pela Portaria n.º 0956-GAB/IFRR, de 19/03/2024, , no uso de suas atribuições legais, com fundamento no art. 36 da Lei n.º 8.112, de 11 de dezembro de 1990, e na Resolução n.º 555/2021-CONSUP/IFRR, de 19 de fevereiro de 2021, alterada pela Resolução nº 642/2022- CONSUP/IFRR, de 21 de fevereiro de 2022, torna público o Processo Seletivo de Remoção de servidores entre as unidades do Instituto Federal de Roraima-IFRR.

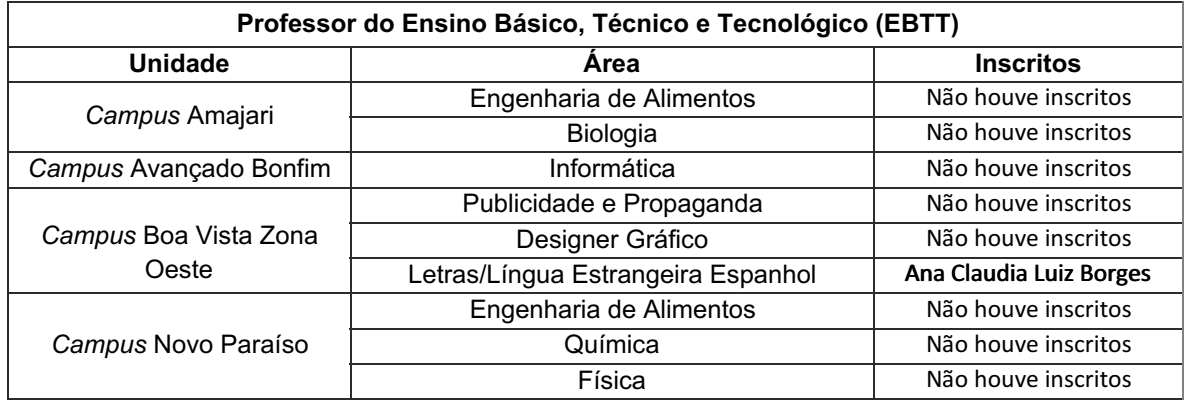

Observação: Não houve inscritos para as vagas disponíveis nos Campi Amajari e Novo Paraíso e Avançado do Bonfim.

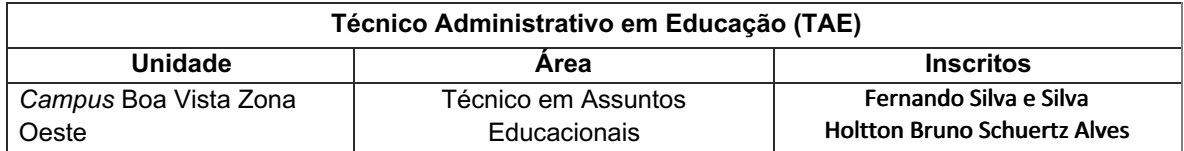

Boa Vista-RR, 1 de abril de 2024.

ESIANE LOPES DE BRITO Presidente da Comissão

Documento assinado eletronicamente por:

## Esiane Lopes de Brito, ASSISTENTE EM ADMINISTRACAO, em 01/04/2024 11:55:32.

Este documento foi emitido pelo SUAP em 01/04/2024. Para comprovar sua autenticidade, faça a leitura do QRCode ao lado ou acesse https://suap.ifrr.edu.br/autenticar-documento/ e forneça os dados abaixo:

Código Verificador: Código de Autenticação: 269784 31fb83ed2d

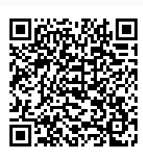